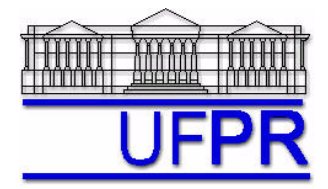

UNIVERSIDADE FEDERAL DO PARANÁ Setor de Tecnologia - TC Departamento de Engenharia Mecânica - DEMEC

# **VERIFICAÇÃO E VALIDAÇÃO EM CFD – 2017/3**

**5o TRABALHO –** Apresentação: 23 Jan 2018

Esclarecimento de dúvidas em aula: 25 Jan 2018 Entrega até o dia **31 Jan 2018**

## **Exercício 5.1**

Sabendo-se que o programa computacional **Poisson\_1Dp\_3p1a** deveria resolver corretamente a equação

$$
\frac{d^2T}{dx^2} = \frac{e^x}{(e-1)}, \text{ com } T(0) = 0 \text{ e } T(1) = 1,
$$

com o método de diferenças finitas, aproximação CDS-2, malha uniforme 1D e solver TDMA, informar qual é o erro de dedução existente na solução de *T*(1/2).

#### **Exercício 5.2**

Sabendo-se que o programa computacional **Poisson\_1Dp\_3p1b** deveria resolver corretamente o mesmo problema do exercício 5.1, informar qual é o erro de programação existente na solução de *T*(1/2).

## **Exercício 5.3**

Sabendo-se que o programa computacional **Poisson\_1Dp\_3p1c** deveria resolver corretamente o mesmo problema do exercício 5.1, informar qual é o erro de usuário existente na solução de *T*(1/2).

## **Exercício 5.4**

Utilizando-se corretamente o programa computacional **Poisson\_1Dp\_3p1c**, resolver o problema para N = 2, 4, 8 ... 1024 (10 malhas). Apresentar um gráfico do erro numérico de *T*(1/2) x h e de sua ordem efetiva equivalente.

#### **DIRETRIZES OBRIGATÓRIAS**

- 1. Usar precisão dupla nos cálculos e apresentar os resultados com 10 algarismos significativos.
- 2. O texto deve ser impresso ou escrito à caneta em papel A4 branco.
- 3. Identificar cada item dos resultados a apresentar com seu respectivo número.
- 4. Apresentar os resultados na seqüência solicitada no trabalho.
- 5. Só apresentar o número do Trabalho, data de entrega, os nomes dos membros da equipe e os resultados solicitados no trabalho.
- 6. Usar as devidas unidades em todas as variáveis.
- Haverá perda de 10 pontos (de 100) para cada um dos itens acima (das diretrizes obrigatórias) que não for satisfeito.
- **Este trabalho deve ser feito individualmente ou em dupla.**
- Havendo dúvidas, entrar em contato com o professor antes do prazo de entrega.
- **Para avaliação do trabalho, não se aceita entrega atrasada.**

**OBSERVAÇÃO:** os três programas computacionais citados acima estão no site da disciplina.